## SmartFabric Storage **Software**

Standards-based Centralized Discovery Controller for NVMe/TCP block storage solutions

The need for modern applications and distributed workloads are causing an explosion in the demands of data transport and storage requirements, bringing about the necessity for new low-latency/high-bandwidth storage technologies. NVMe/TCP is a communication protocol that provides high-performance, low-latency access to NVMe flash storage solutions over a network - without the complexity and cost of other NVMe connectivity methodologies that use special switches, adapters and configuration settings that can be more expensive to purchase and manage.

Dell SmartFabric Storage Software for NVMe/TCP enables automation of storage services on a wide range of existing 25GbE and 100GbE IP fabrics. Additional software-driven automation and life cycle management capabilities can be achieved by using Dell Ethernet Interconnects running SmartFabric OS10, SmartFabric Services, and OpenManage Network Integration (OMNI). These components work together to provide Fibre Channel-like access control and reliability.

SmartFabric Storage Software is a standard based NVMe/TCP Centralized Discovery Controller (CDC) that provides automated discovery, endpoint management and zoning services that are similar to Fibre Channel. SmartFabric Storage Software automates the establishment of IP-based connectivity between NVMe/TCP hosts and NVMe/TCP storage subsystems.

## **SmartFabric Storage Software Fabric Services**

- **Discovery Service -** NVMe/TCP endpoints dynamically discover the SmartFabric Storage Software instance and SmartFabric Storage Software listens and responds to mDNS queries from endpoints in the fabric
- **Endpoint Registration Service -** NVMe/TCP endpoints (hosts and subsystems) register their information with SmartFabric Storage Software
- **Endpoint Query Service -** NVMe/TCP Hosts query SmartFabric Storage Software to discover the NVMe/TCP subsystems they can communicate with and NVMe/TCP subsystems query SmartFabric Storage Software to discover the NVMe/TCP hosts that can connect to them
- **Zone Service -** Soft Zoning SmartFabric Storage Software responses only include subsystems zoned for the querying host
- **Asynchronous Notifications -** Asynchronous Event Registration subscribes to state change notifications from endpoints and Asynchronous Event Notifications – send notifications to endpoints for state

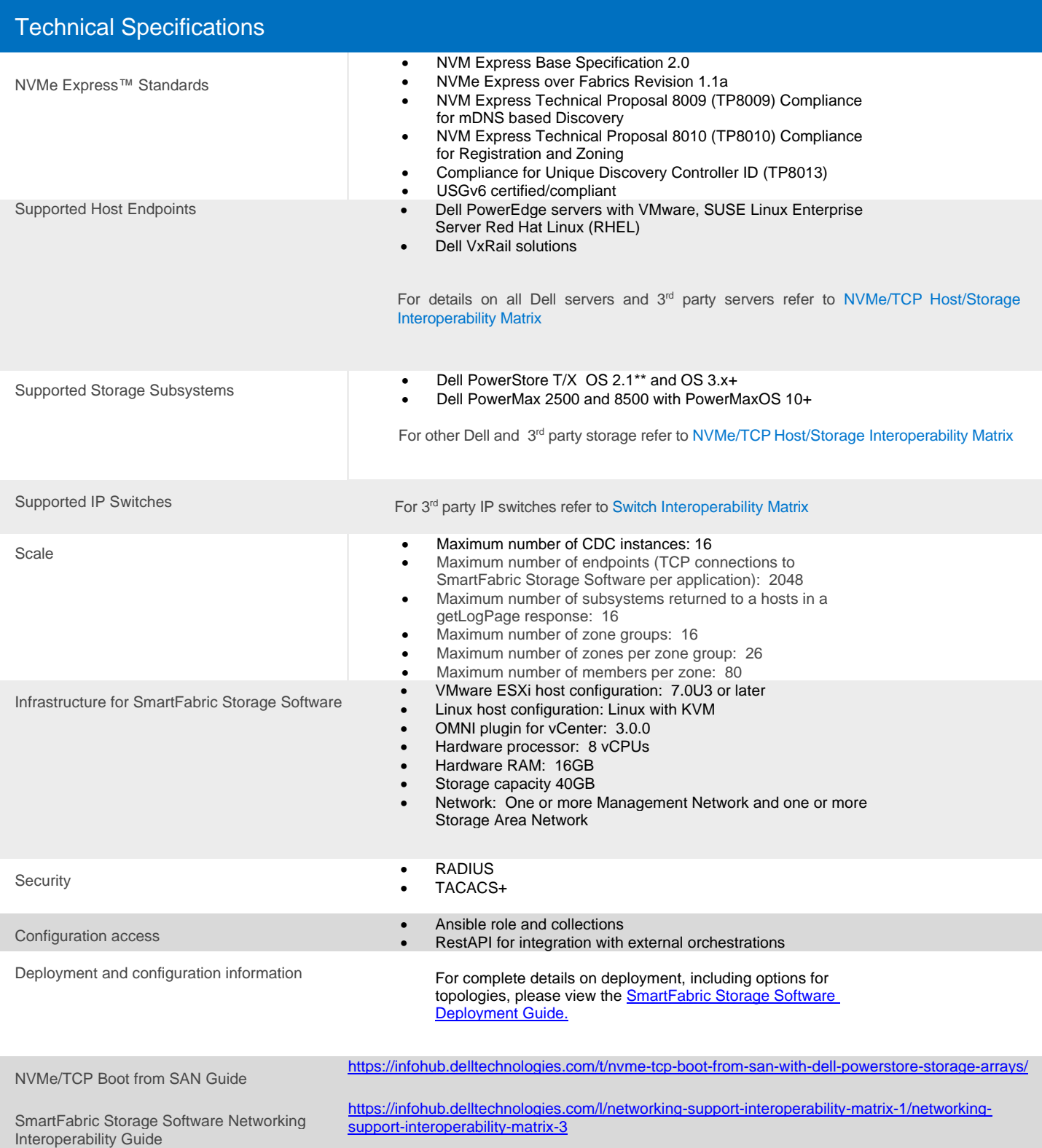

## **IP SAN Components**

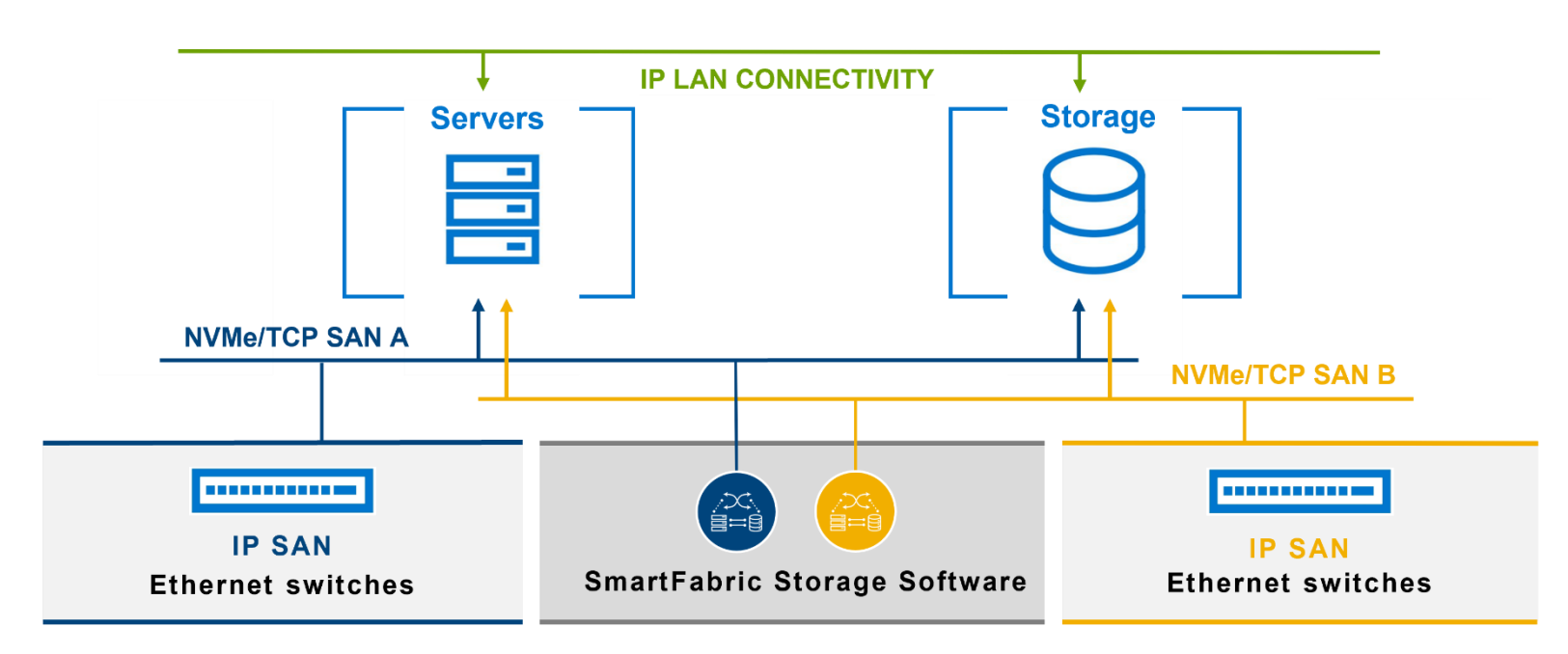

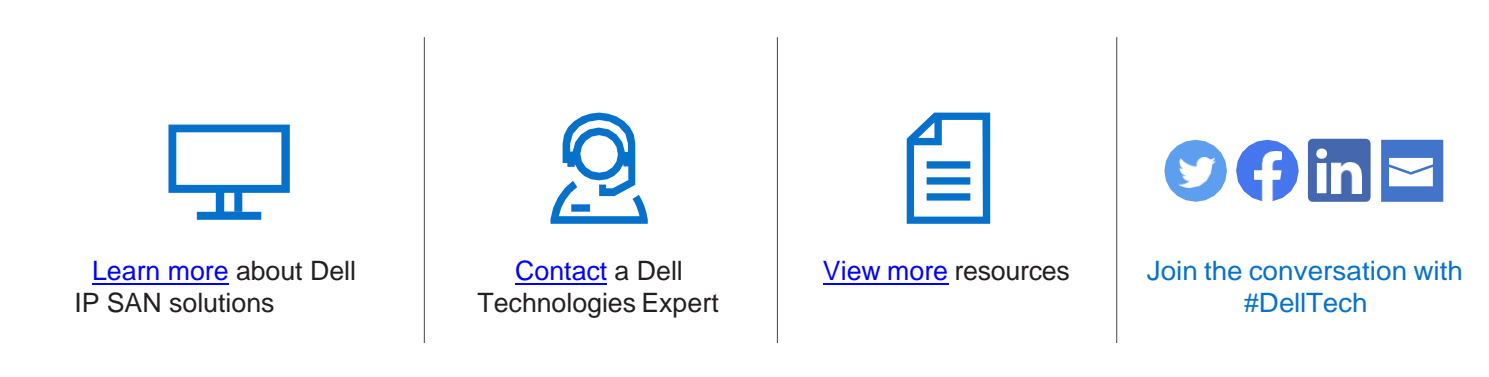

© 2023 Dell Inc. or its subsidiaries. All Rights Reserved. Dell and other trademarks are trademarks of Dell Inc. or its subsidiaries. Other trademarks may be trademarks of their respective owners. H19603.7

## **DELL**Technologies